Рекомендации по подготовке пакета документов на бумажных носителях для аттестации педагогических работников, претендующих на установление первой квалификационной категории по должности "педагог дополнительного образования".

Мироненко Оксана Михайловна педагог дополнительного образования МКУДО «ЦДТ» Курчатовского района Курской области 2020г.

# **С ЧЕГО НАДО НАЧИНАТЬ ПОДГОТОВКУ К АТТЕСТАЦИИ**

ФЗ от 29 декабря 2012 года № 273-ФЗ «Об образовании в Российской Федерации», ст.49.

Приказ Минобрнауки России от 07.04.2014 г. № 276 «Об утверждении Порядка проведения аттестации педагогических работников организаций, осуществляющих образовательную деятельность» (Зарегистрировано в Минюсте России 23.05.2014 N 32408)

АДМИНИСТРАТИВНЫЙ РЕГЛАМЕНТ по предоставлению государственной услуги «Проведение аттестации педагогических работников организаций, осуществляющих образовательную деятельность и находящихся в ведении Курской области, педагогических работников муниципальных и частных организаций, осуществляющих образовательную деятельность, в целях установления квалификационной категории» комитетом образования и науки Курской области(см. нормативные документы на сайте **www.apr@kiro46.ru)**

Рекомендации по заполнению документов на сайте Центра НМСА **www.apr@kiro46.ru**

Пакет документов необходимо комплектовать на основе нижеперечисленных рекомендаций ОГБУ ДПО КИРО по оформлению пакета документов.

К перечисленным 7-ми пунктам необходимо добавить результаты профессиональной деятельности по показателям первой квалификационной категории. Рассмотрим пункты по порядку.

#### **РЕКОМЕНДАЦИИ** ПО ОФОРМЛЕНИЮ ПАКЕТА ДОКУМЕНТОВ НА ПЕРВУЮ (ВЫСШУЮ) КВАЛИФИКАЦИОННУЮ **КАТЕГОРИЮ** НА БУМАЖНЫХ НОСИТЕЛЯХ

- 1. Титульный лист
- 2. Перечень документов
- 3. Заявление педагогического работника
- 4. Копия документа об образовании
- 5. Копия трудовой книжки (все сведения о работе)
- 6. Копии документов, подтверждающих прохождение аттестации в целях установления квалификационной категории (при наличии)
- 7. Сведения об участии в учебно-методической работе в межаттестационный период для всестороннего анализа профессиональной деятельности

(образцы форм для представления результатов профессиональной деятельности по показателям первой (высшей) квалификационной категории (п.п.36,37 Приказ Минобра №276) находятся на сайте www/apr.kiro46.ru в разделе «Рекомендации по заполнению документов»).

1. Титульный лист

Точных рекомендаций по оформлению титульного листа не предусмотрено.

# **Аттестационные** материалы

Мироненко Оксаны Михайловны,

педагога дополнительного образования МКУДО «Центр детского творчества» Курчатовского района Курской области

 $2020 r.$ 

# 2. Перечень документов

Перечень документов - это содержание материалов в папке, которые представляются в определённой последовательности (в таком же порядке необходимо наполнить папку).

#### Перечень документов для аттестации на первую квалификационную категорию

- 1. Заявление педагогического работника
- 2. Копия документа об образовании
- 3. Копия трудовой книжки (все сведения о работе)
- 4. Копии документов, подтверждающих прохождение аттестации в целях установления квалификационной категории (при наличии)
- 5. Сведения об участии в учебно-методической работе в межаттестационный период для всестороннего анализа профессиональной деятельности
- 6. Документы, подтверждающие результаты профессиональной деятельности по показателям первой квалификационной категории:
- Показатель №1
- Показатель №3
- Показатель №4
- Показатель №6

## 3. Заявление педагогического работника

Заявление педагогического работника составляет 1 лист печатного текста и заполняется только самой значимой и приоритетной информацией.

Необходимо правильно заполнить «шапочку» документа, Ф.И.О. в родительном падеже (например, Савковой Галины Ивановны), написать год предстоящей аттестации, свою должность «педагог дополнительного образования», число, подпись, контактный и служебный телефон, своё

 образование, свой стаж педагогической работы по специальности, в данной должности и в данном учреждении, указать свою категорию, которая имеется в данный момент и дату её окончания. Если категории нет, то указать «категории не имею».

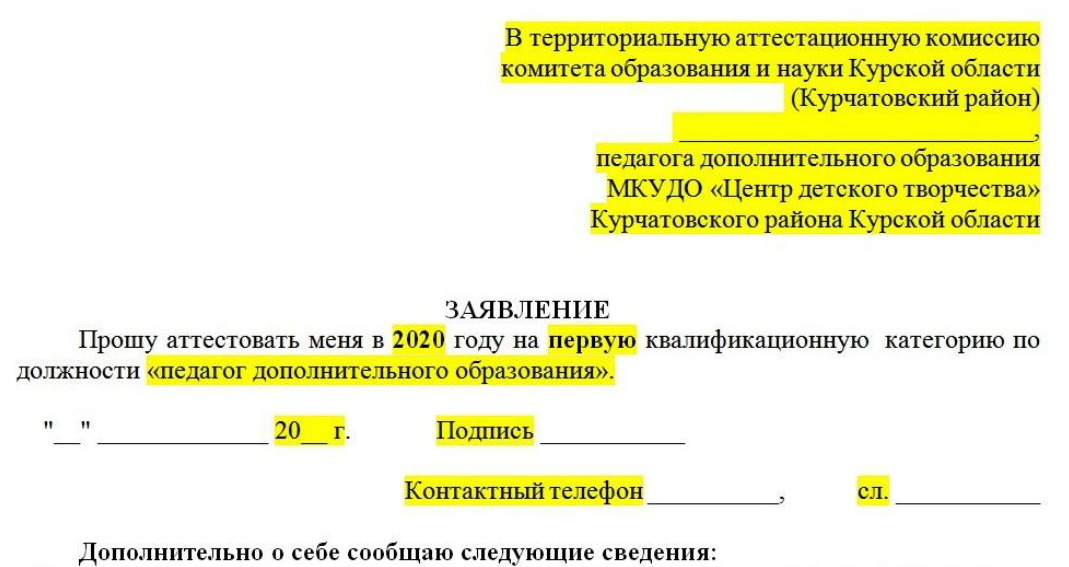

образование (когда и какое образовательное учреждение профессионального образования окончил, полученная специальность и квалификация)

высшее профессиональное, 1979 г., Курский государственный педагогический институт, русский язык и литература, учитель русского языка и литературы средней школы

стаж педагогической работы (по специальности) - 35 лет, в данной должности - 32 года; в данном учреждении - 25 лет.

В настоящее время (имею первую (высшую) квалификационную категорию, срок ее действия до 15.10.2016 г.) или (квалификационной категории не имею).

Затем в заявлении необходимо отразить информацию, которая служит основанием для аттестации, заполнить предложенные формы.

В первом абзаце (выделенный жёлтым маркером) указать итоговый результат высокого уровня освоения программы (%) за 3 года мониторинга из показателя 1.2 (см. 12 слайд ). Например:

имею стабильные положительные результаты освоения обучающимися дополнительных общеобразовательных общеразвивающих программ по итогам мониторингов, проводимых МКУДО «Центр детского творчества» Курчатовского района Курской области: высокий уровень освоения программы 83%;

Основанием для аттестации на указанную в заявлении квалификационную категорию считаю следующие результаты работы, соответствующие требованиям, предъявляемым к первой квалификационной категории:

стабильные положительные результаты освоения имею обучающимися дополнительных общеобразовательных общеразвивающих программ  $\overline{10}$ итогам мониторингов, проводимых МКУДО «Центр детского творчества» Курчатовского района Курской области: указать итоговый результат высокого уровня освоения программы  $(%)$ ;

Следующий абзац (выделенный серым маркером) предназначен для предоставления образовательных результатов ГИА (ЕГЭ, ОГЭ), поэтому педагоги дополнительного образования не включают его в заявление, этот абзац нужно удалить.

> Основанием для аттестации на указанную в заявлении квалификационную категорию считаю следующие результаты работы, соответствующие требованиям, предъявляемым к первой квалификационной категории:

> имею стабильные положительные результаты освоения обучающимися образовательных программ по итогам мониторингов, проводимых образовательной организацией (школой, гимназией, лицеем, колледжем, техникумом): указать результаты аттестации лиц, обучающихся по образовательным программам начального общего образования, основного общего образования и среднего общего образования;

> стабильные положительные результаты имею освоения обучающимися образовательных программ по итогам мониторинга системы образования, проводимого в порядке, установленном постановлением Правительства Российской Федерации от 5 августа 2013 г. N 662 <1> (указать результаты участия обучающихся в российских и международных тестированиях знаний, указать результаты ГИА (ЕГЭ, ОГЭ)), других форм мониторинга системы образования;

> выявляю развитие способностей у обучающихся к научной (интеллектуальной), творческой, физкультурно-спортивной деятельности: указать результаты участия обучающихся в научной (интеллектуальной), творческой, физкультурно-спортивной деятельности в межаттестационный период;

> вношу личный вклад в повышение качества образования, совершенствование методов обучения и воспитания, транслирую в педагогических коллективах опыт практических результатов своей профессиональной деятельности: указать форму участия, место, год;

Следующие 3 абзаца в заявлении (выделенные жёлтым маркером). Выбирается необходимый вид деятельности и указываются только самые значимые результаты участия.

#### форм мониторинга системы образования;

выявляю развитие способностей у обучающихся к научной (интеллектуальной), творческой, физкультурно-спортивной деятельности: указать результаты участия обучающихся в научной (интеллектуальной), творческой, физкультурно-спортивной деятельности в межаттестационный период;

вношу личный вклад в повышение качества образования, совершенствование методов обучения и воспитания, транслирую в педагогических коллективах опыт практических результатов своей профессиональной деятельности: указать форму участия, место, год;

активно участвую в работе методических объединений педагогических работников организации: указать форму участия, место, год.

#### Пример

выявляю развитие способностей у обучающихся к творческой деятельности: І место XIII Всероссийского конкурса детско-юношеского творчества по пожарной безопасности «Неопалимая купина» 2016г., III место в областном конкурсе на лучшие работы по энергосбережению и энергосберегающим технологиям среди учащейся молодёжи Курской области 2014г.:

вношу личный вклад в повышение качества образования, совершенствование методов обучения и воспитания, транслирую в педагогических коллективах опыт практических результатов своей профессиональной деятельности: выступление с докладом по обобщению педагогического опыта для участников международной научнопрактической конференции «Повышение эффективности и качества дополнительного образования детей и молодёжи» в ОГБОУ ДПО КИРО 28.11.2019г.;

активно участвую в работе методических объединений педагогических работников методическом объединении художественной выступление на организации: направленности МКУДО «ЦДТ» Курчатовского района Курской области с докладом «Роль информационно-коммуникативных технологий в работе детского объединения», 26.10.2016г.;

Оформив заявление, в портфолио необходимо вложить по порядку копии следующих документов, заверенных подписью и печатью Директора образовательного учреждения «копия верна». Следует отметить, что все прилагаемые в портфолио копии сертификатов, грамот, дипломов, приказов, выписок из протоколов и т.п. также необходимо заверять подписью и печатью Директора.

4. Копия документа об образовании

5. Копия трудовой книжки (все сведения о работе)

6. Копии документов, подтверждающих прохождение аттестации в целях установления квалификационной категории (при наличии)

7. Сведения об участии в учебно-методической работе в межаттестационный период для всестороннего анализа профессиональной деятельности (см. слайд 31, пункт 6.10)

Далее к перечисленным 7-ми пунктам необходимо добавить результаты профессиональной деятельности по показателям первой квалификационной категории. Всего 6 показателей, они имеют пункты. | Каждый пункт заверяется подписью и печатью директора учреждения и подписью методиста.

Рассмотрим каждый пункт показателей.

#### Показатель №1

Рассмотрим все пункты показателя №1

Пункт 1.1. Пример заполнения таблицы

#### Показатель № 1

#### 1.1. Показатели результативности обучающихся по итогам учебного года

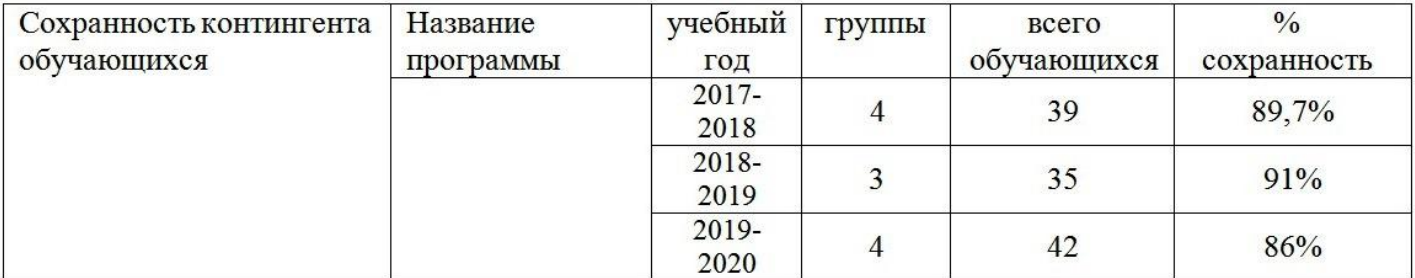

Методист МКУДО «Центр детского творчества» Курчатовского района Курской области

Директор МКУДО «Центр детского творчества» Курчатовского района Курской области

#### Пункт 1.2.

Пример заполнения таблицы пункта 1.2. Необходимо заполнить 3 таких таблицы на каждый год обучения, потому что в аттестационную комиссию должны быть представлены результаты освоения обучающимися программы за последние 3 года обучения.

> 1.2. Результаты освоения обучающимися дополнительных общеобразовательных общеразвивающих программ (стартовая, базовая, продвинутая), адаптированных дополнительных общеобразовательных общеразвивающих программ-и дополнительных предпрофессиональных программ

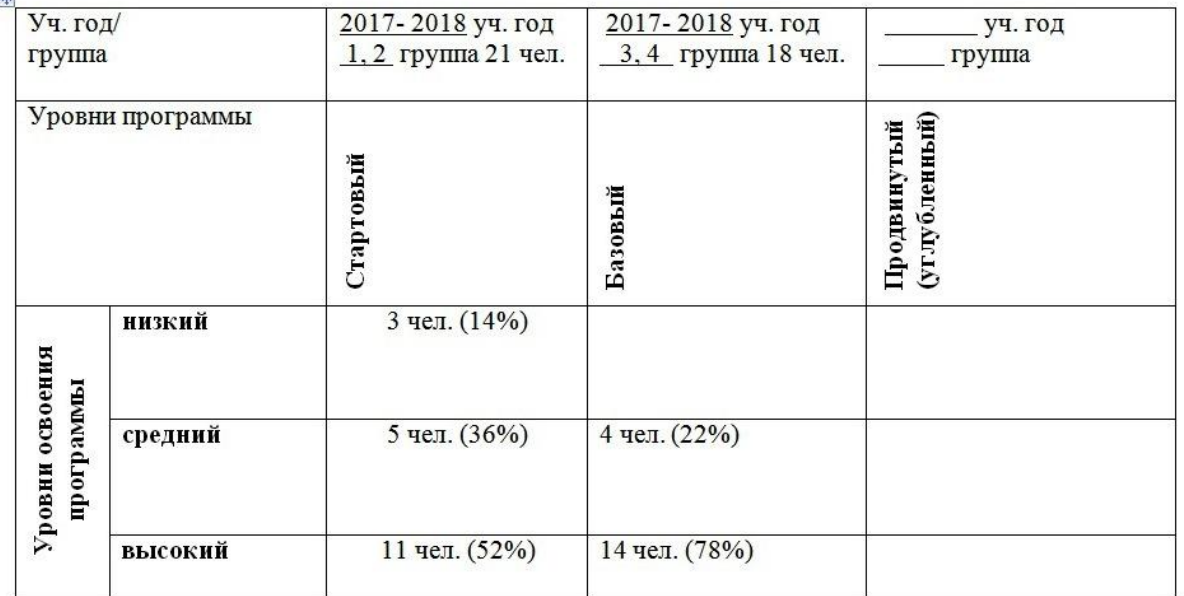

\*На каждую программу таблица заполняется отдельно.

Методист МКУДО «Центр детского творчества» Курчатовского района Курской области

Директор МКУДО «Центр детского творчества» Курчатовского района Курской области

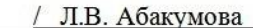

 $\overline{\mathbf{z}}$ 

## Показатель № 2.

 Данный показатель заполнять и прилагать к портфолио не нужно, если независимого мониторинга не проводилось.

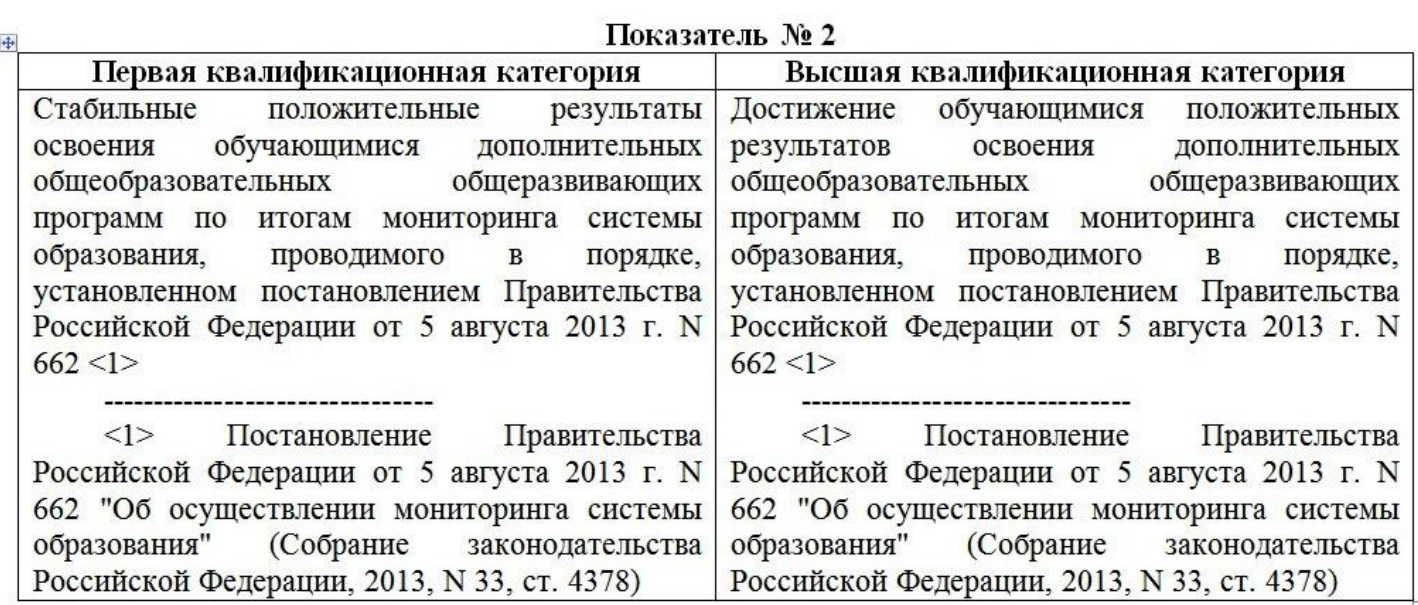

#### 2.1. Результаты независимого регионального (муниципального) мониторинга

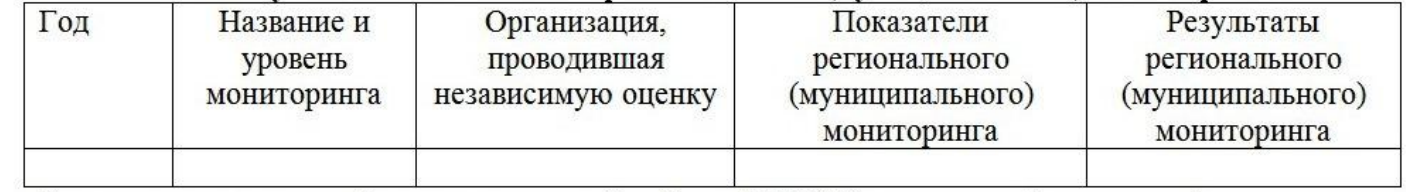

## Показатель № 3.

Рассмотрим каждый пункт показателя №3.

## Пункт 3.1.

В Таблицу пункта 3.1 заносится информация результатов достижений обучающихся.

В графу «Достигнутые результаты не рекомендовано вписывать фамилии и имена победителей, только место или степень победы и количество дипломов (см. пример в следующем слайде).

> 3.1. Наличие достижений обучающихся в результате освоения дополнительной общеобразовательной общеразвивающей программы. Результаты участия обучающихся в

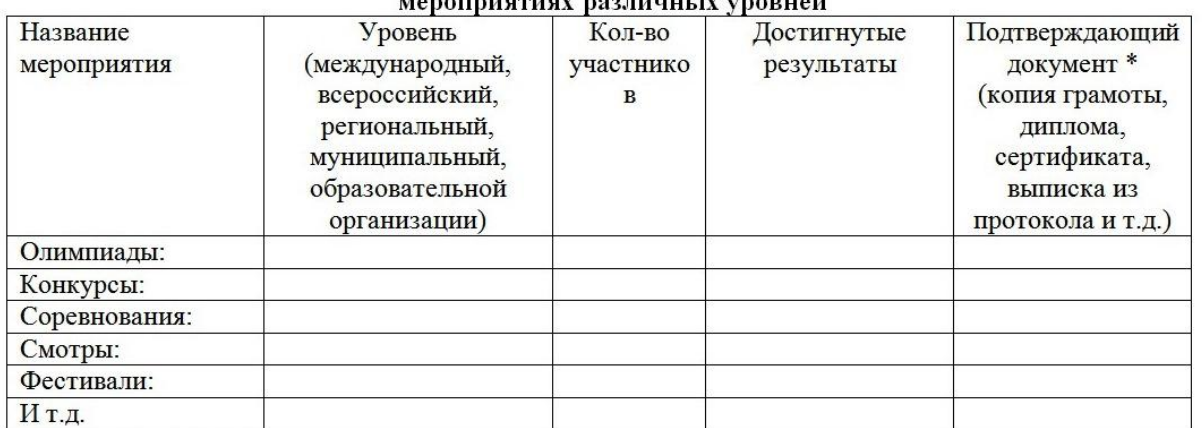

\*Копии приложить

Методист МКУДО «Центр детского творчества» Курчатовского района Курской области

Директор МКУДО «Центр детского творчества» Курчатовского района Курской области

#### Пример заполнения таблицы пункта 3.1.

#### (Копии грамот и дипломов необходимо складывать в папку в таком же порядке)

#### 3.1. Наличие достижений обучающихся в результате освоения дополнительной общеобразовательной общеразвивающей программы. Результаты участия обучающихся в мероприятиях различных уровней

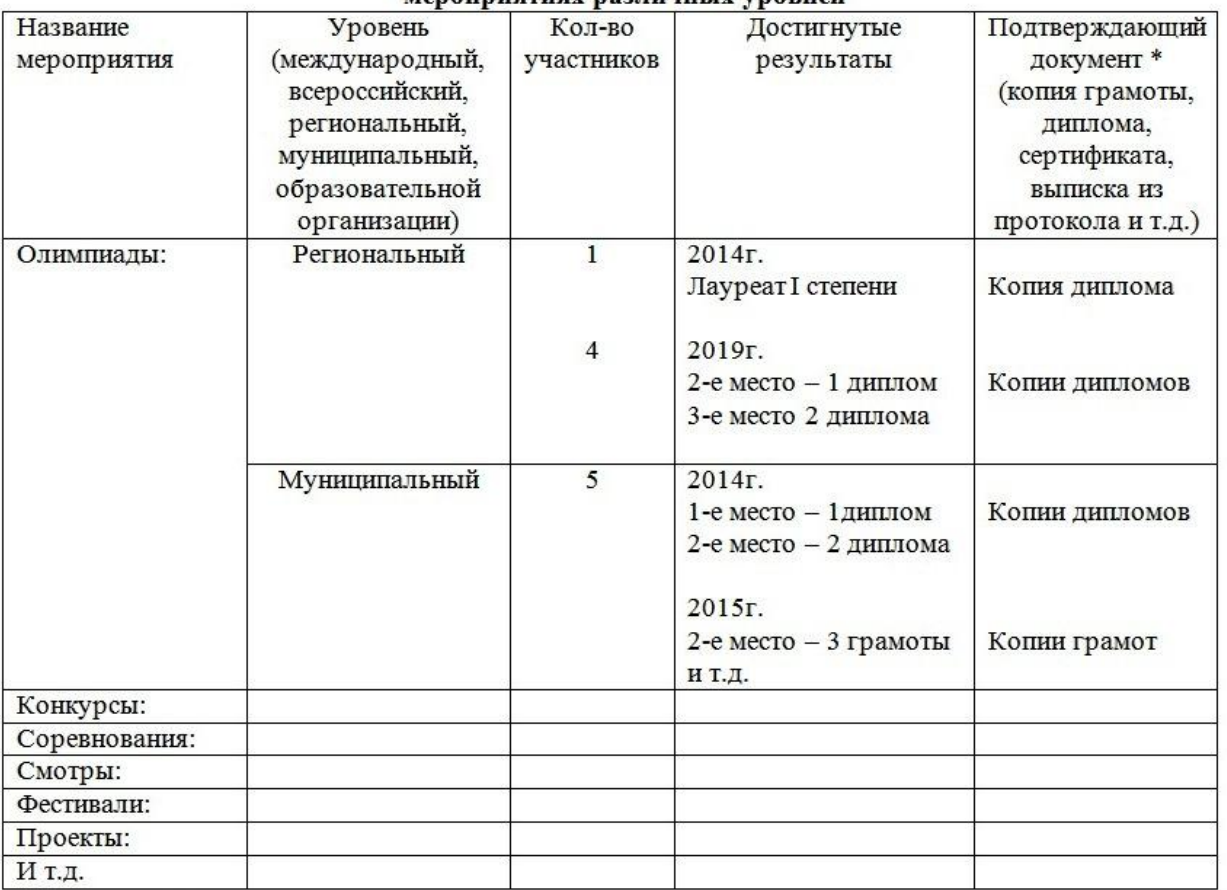

\*Копии приложить

Методист МКУДО «Центр детского творчества» Курчатовского района Курской области

Директор МКУДО «Центр детского творчества» Курчатовского района Курской области

## Пункт 3.2.

## Рекомендации по заполнению таблицы пункта 3.2

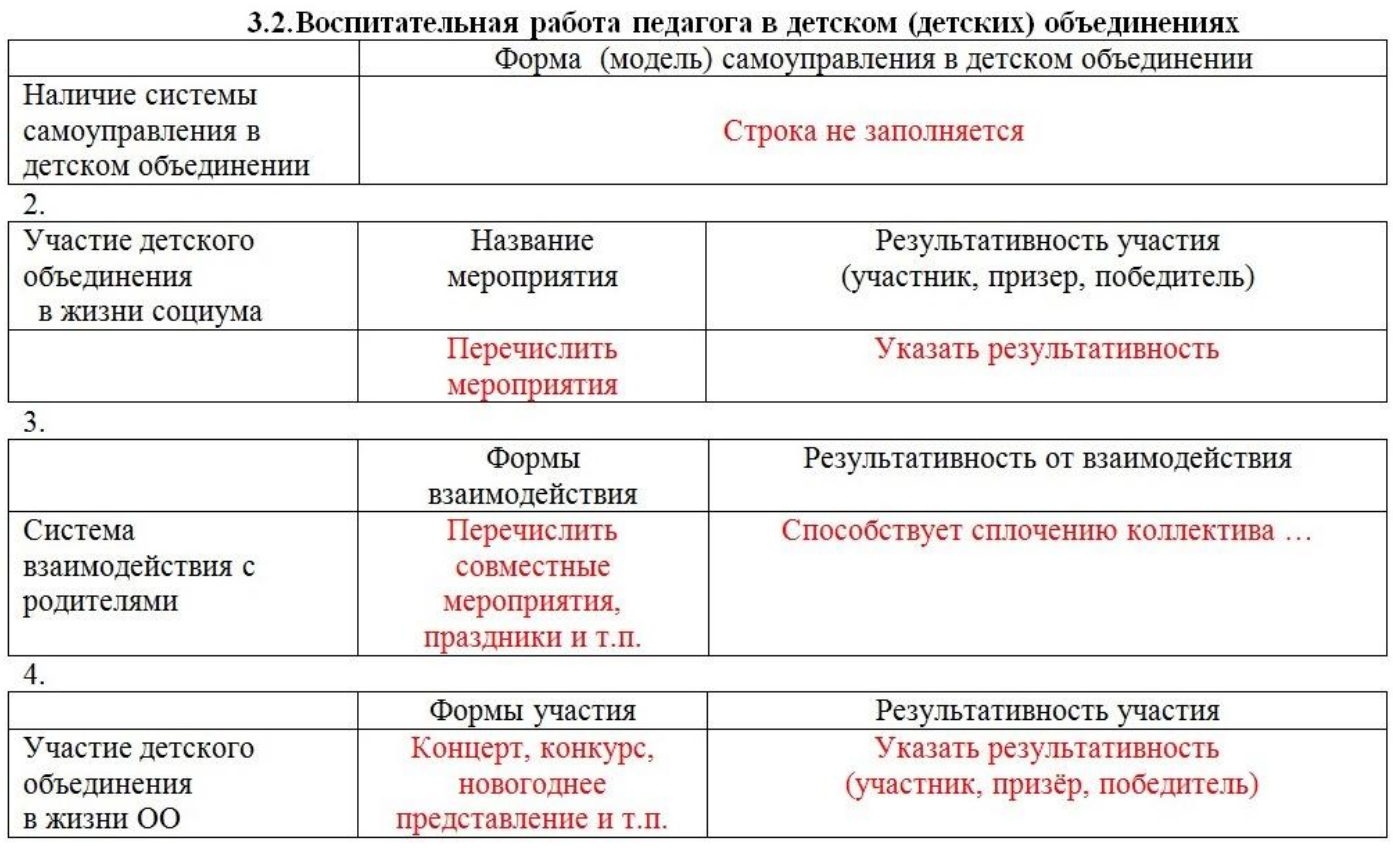

Методист МКУДО «Центр детского творчества» Курчатовского района Курской области

Директор МКУДО «Центр детского творчества» Курчатовского района Курской области

#### Пункт 3.3.

## Пример заполнения таблицы пункта 3.3.

#### В первый столбец таблицы необходимо вписать название своей программы

3.3. Доля обучающихся, вовлеченных в массово-досуговую деятельность

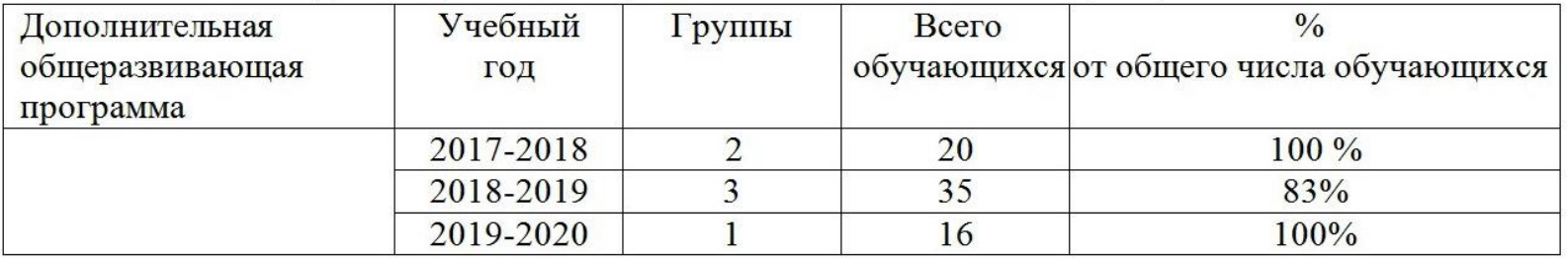

Методист МКУДО «Центр детского творчества» Курчатовского района Курской области

Директор МКУДО «Центр детского творчества» Курчатовского района Курской области

Л.В. Абакумова

MП

## Показатель № 4.

Показатель №4 очень важен. Его результаты являются определяющими и переносятся в сведения об участии работника в учебно-методической работе на муниципальном (региональном) уровне. Рассмотрим каждый его пункт.

Пункт 4.1.

В таблицу пункта 4.1 заносится информация о транслировании результатов профессиональной деятельности педагога. Это могут быть открытые занятия, мастерклассы, презентация опыта, выступления, доклады, статьи.

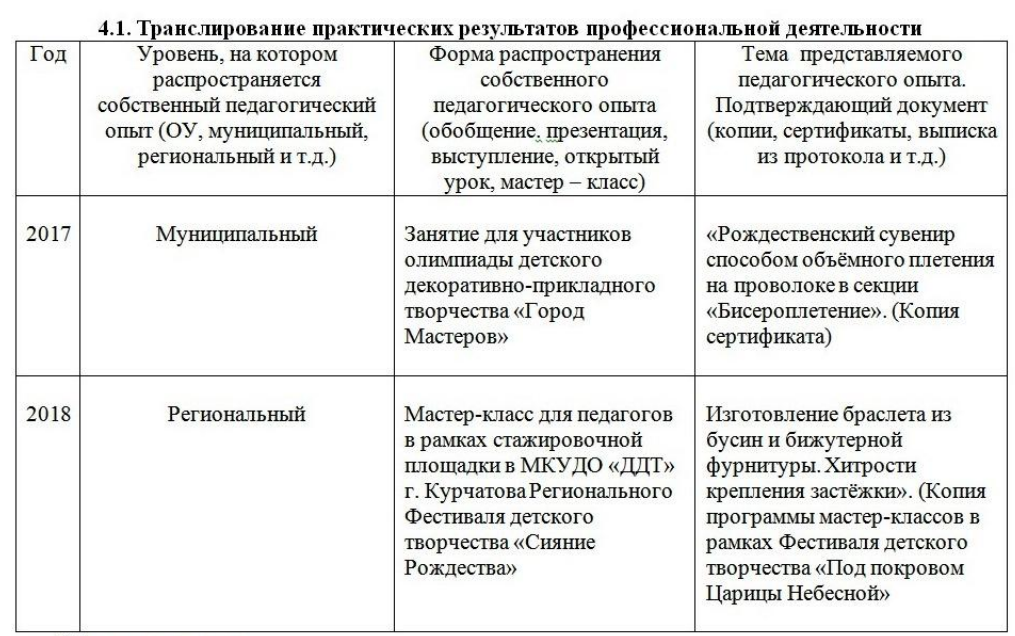

#### Показатель № 4

\*Копии приложить

Методист МКУДО «Центр детского творчества» Курчатовского района Курской области

Директор МКУДО «Центр детского творчества» Курчатовского района Курской области

#### Пункт 4.2.

В таблицу пункта 4.2 вносится информация об использовании педагогом новых образовательных технологий:

информационно-коммуникационных, проектно-исследовательских, игровых,

личностно - ориентированное обучение, здоровьесберегающих.

Педагогам, претендующим на первую категорию, достаточно осветить информацию по внедрению 2-х технологий.

4.2. Продуктивное использование новых образовательных технологий (показатель обязателен для высшей квалификационной категории)

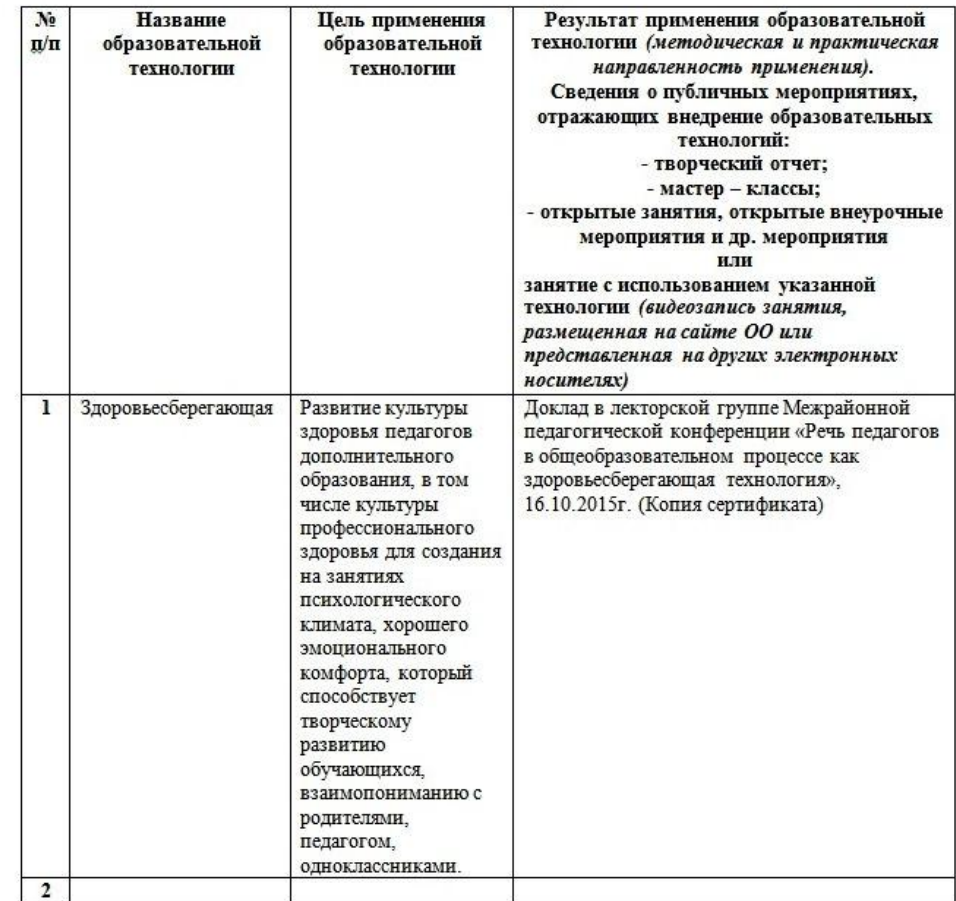

Методист МКУДО «Центр детского творчества» Курчатовского района Курской области

Директор МКУДО «Центр детского творчества» Курчатовского района Курской области

#### Пункт 4.3.

В таблицу пункта 4.3 вносится информация об использовании педагогом дистанционных технологий. Освещаются только те дистанционные технологии, которые используются педагогом. Цель применения: самообразование, транслирование и обобщение педагогического опыта, обучение, мотивация и повышение эффективности образовательного процесса и т.д.

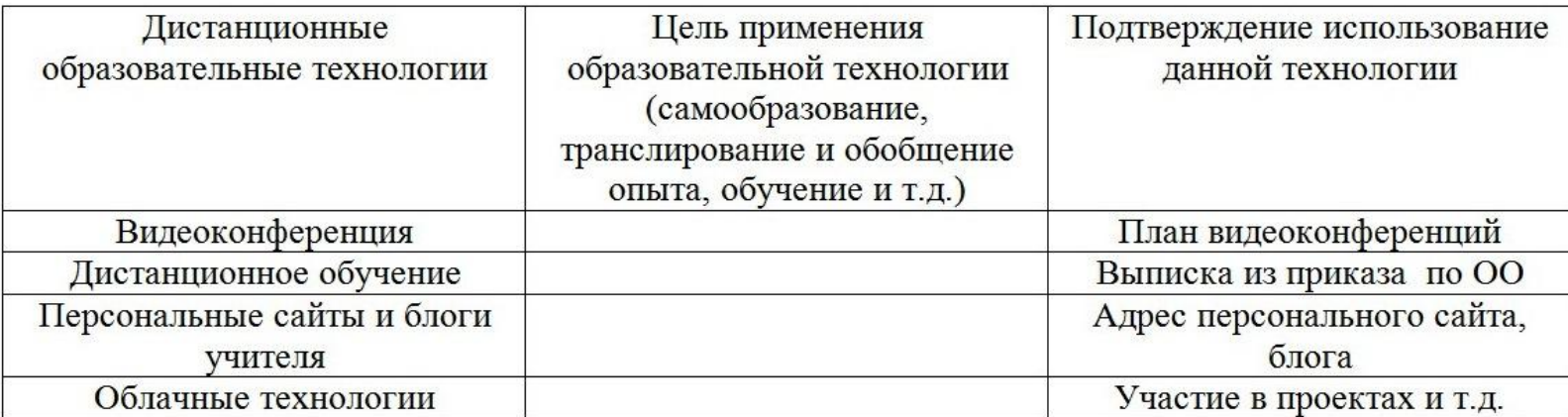

#### 4.3. Дистанционные образовательные технологии в системе работы педагога

Методист МКУДО «Центр детского творчества» Курчатовского района Курской области

Директор МКУДО «Центр детского творчества» Курчатовского района Курской области

#### Пункт 4.4.

В таблицу пункта 4.4 вносится информация об участии педагога в работе методических объединений.

#### 4.4. Активное участие педагога дополнительного образования в работе методических объединений педагогических работников организаций

(показатель для первой категории)

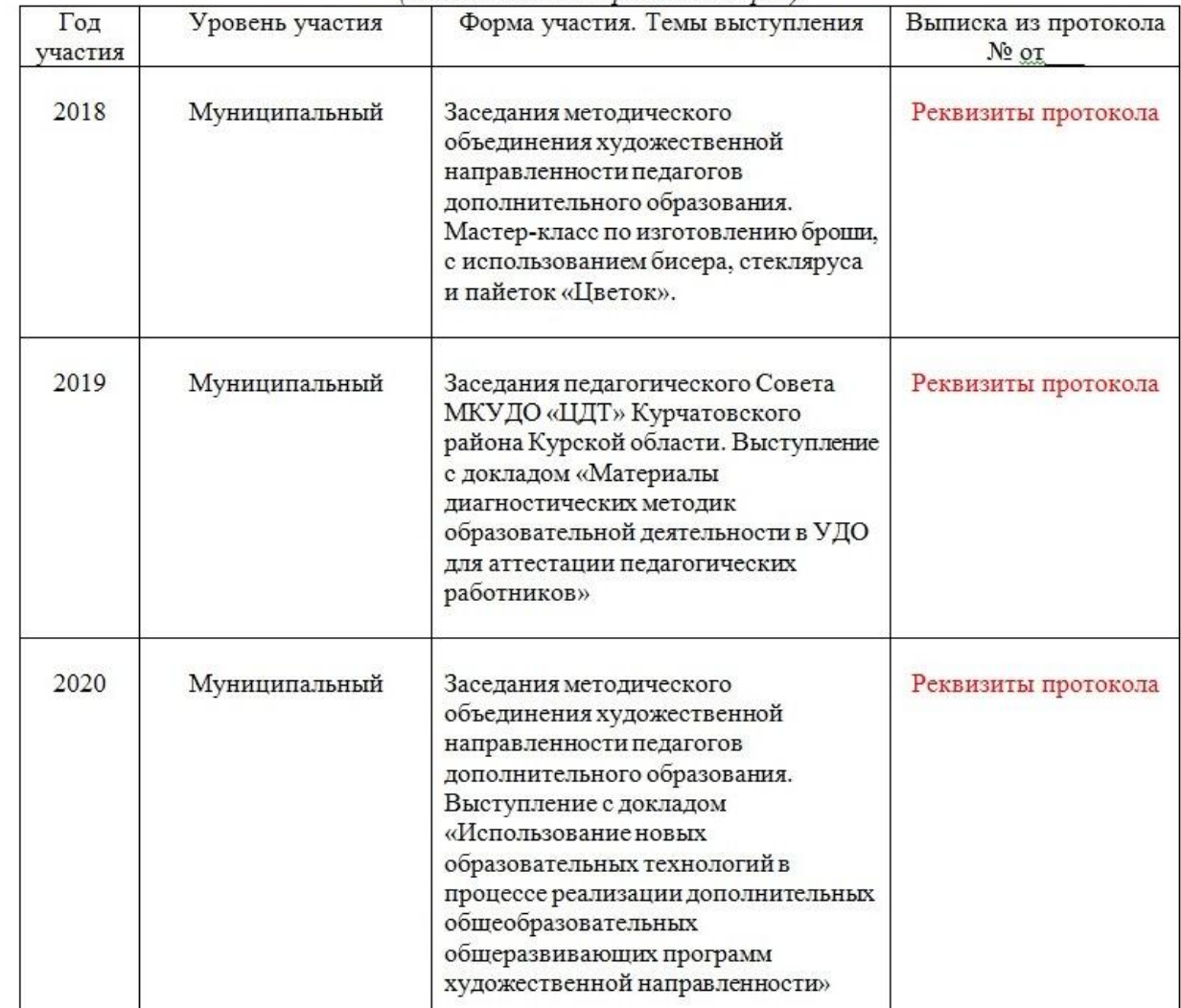

## Пункт 4.5.

Пункт 4.5 обязателен для педагогов, претендующих на высшую категорию. На первую категорию его представлять не нужно.

#### 4.5. Экспериментальная и инновационная деятельность в сфере образования (показатель обязателен для высшей категории)

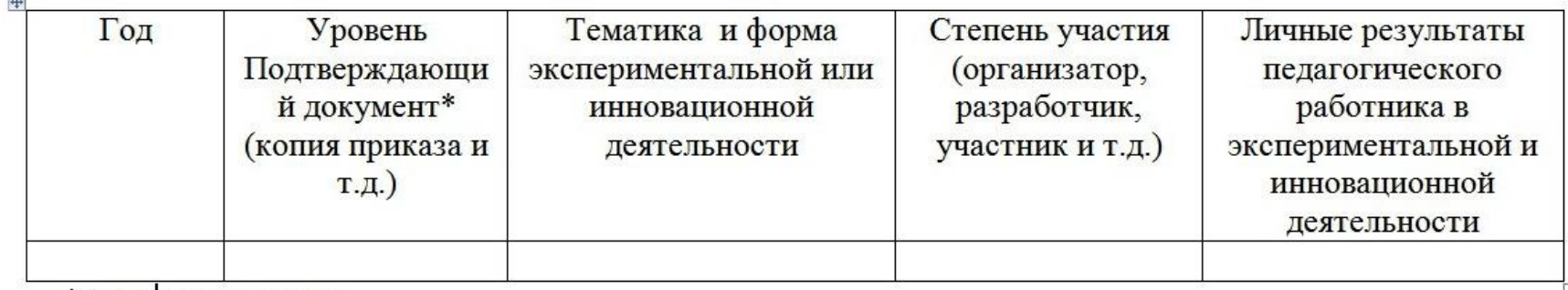

\*Копию приложить

 $\overline{121}$ 

## Показатель № 5.

Показатель № 5 только для высшей категории. Педагогам, претендующим на первую категорию необходимо пункт 5.3 (статьи и публикации) и пункт 5.4 (профессиональные конкурсы) перенести в пункт 4.1.

## Показатель № 6.

#### Пункт 6.1. Пример заполнения таблицы

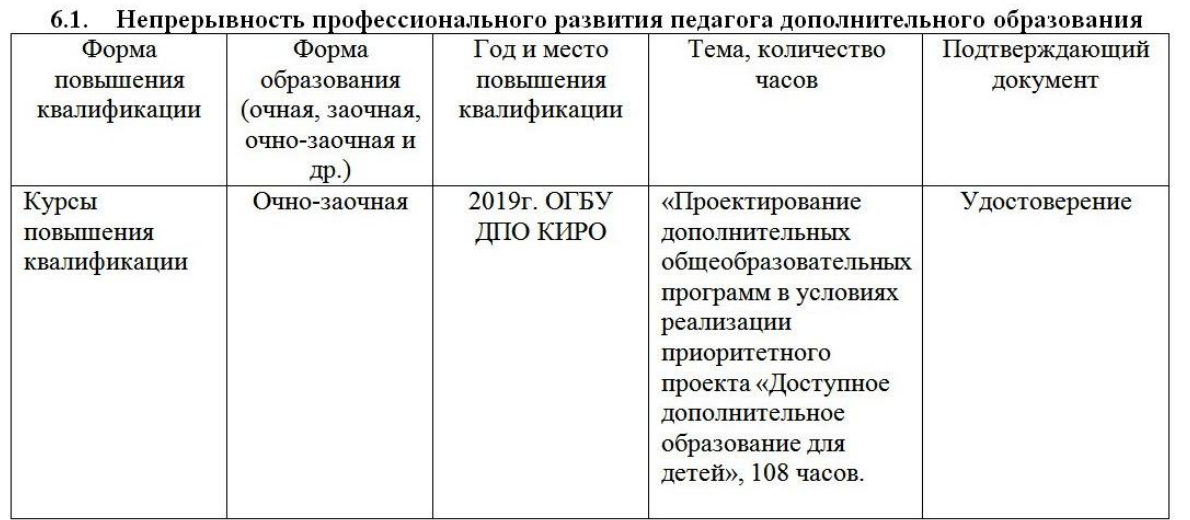

Методист МКУДО «Центр детского творчества» Курчатовского района Курской области

Директор МКУДО «Центр детского творчества» Курчатовского района Курской области

## Пункт 6.2.

#### 6.2. Самообразование

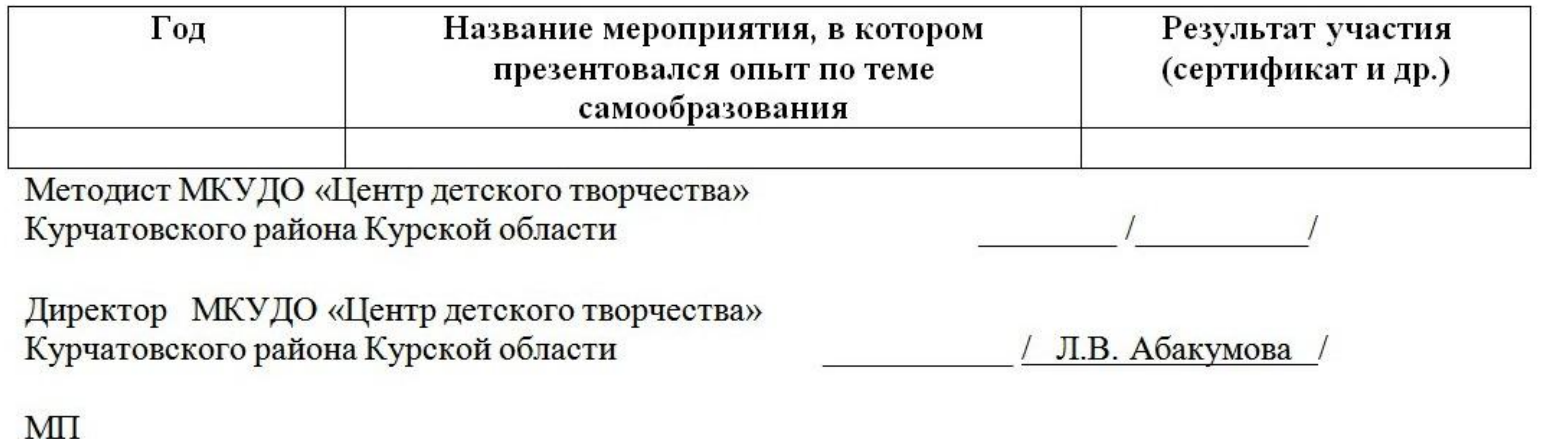

К самообразованию относится посещение педагогом открытых занятий, семинаров, конференций (сюда можно отнести посещение Брудновских чтений в качестве слушателей), тренингов, мероприятий по обмену опытом, прохождение курсов.

## Пункт 6.3.

#### 6.3. Система работы педагога по дополнительной общеобразовательной общеразвивающей программе с различными категориями детей

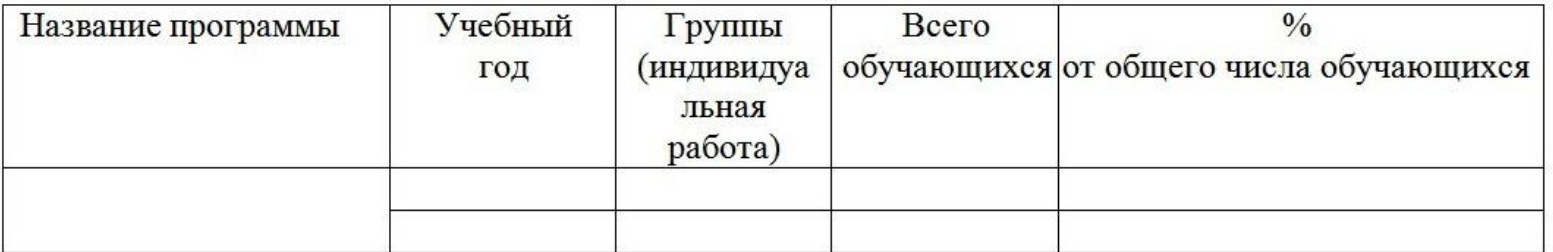

Методист МКУДО «Центр детского творчества» Курчатовского района Курской области

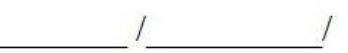

Директор МКУДО «Центр детского творчества» Курчатовского района Курской области

Л.В. Абакумова

#### МI

 Данную таблицу заполняют только те педагоги, которые работают с различными категориями детей, например детей с ОВЗ.

#### Пункты 6.4. и 6.5

6.4. Занятие (видеозапись занятия, размещенная на сайте ОО или представленная на других электронных носителях; самоанализ занятия)

6.5. Компьютерное тестирование на знание нормативно - правовой базы в области образования, основ педагогики и психологии, актуальных вопросов профессиональной деятельности (по результатам курсов повышения квалификации)

 По поводу пункта 6.4. - педагогам, претендующим на первую квалификационную категорию, видеозапись занятия предоставлять не обязательно (по желанию педагога). Пункт 6.5. отменён, так как компьютерное тестирование на знание нормативно-правовой базы в данное время отменено.

## Пункт 6.6. Варианты заполнения таблицы

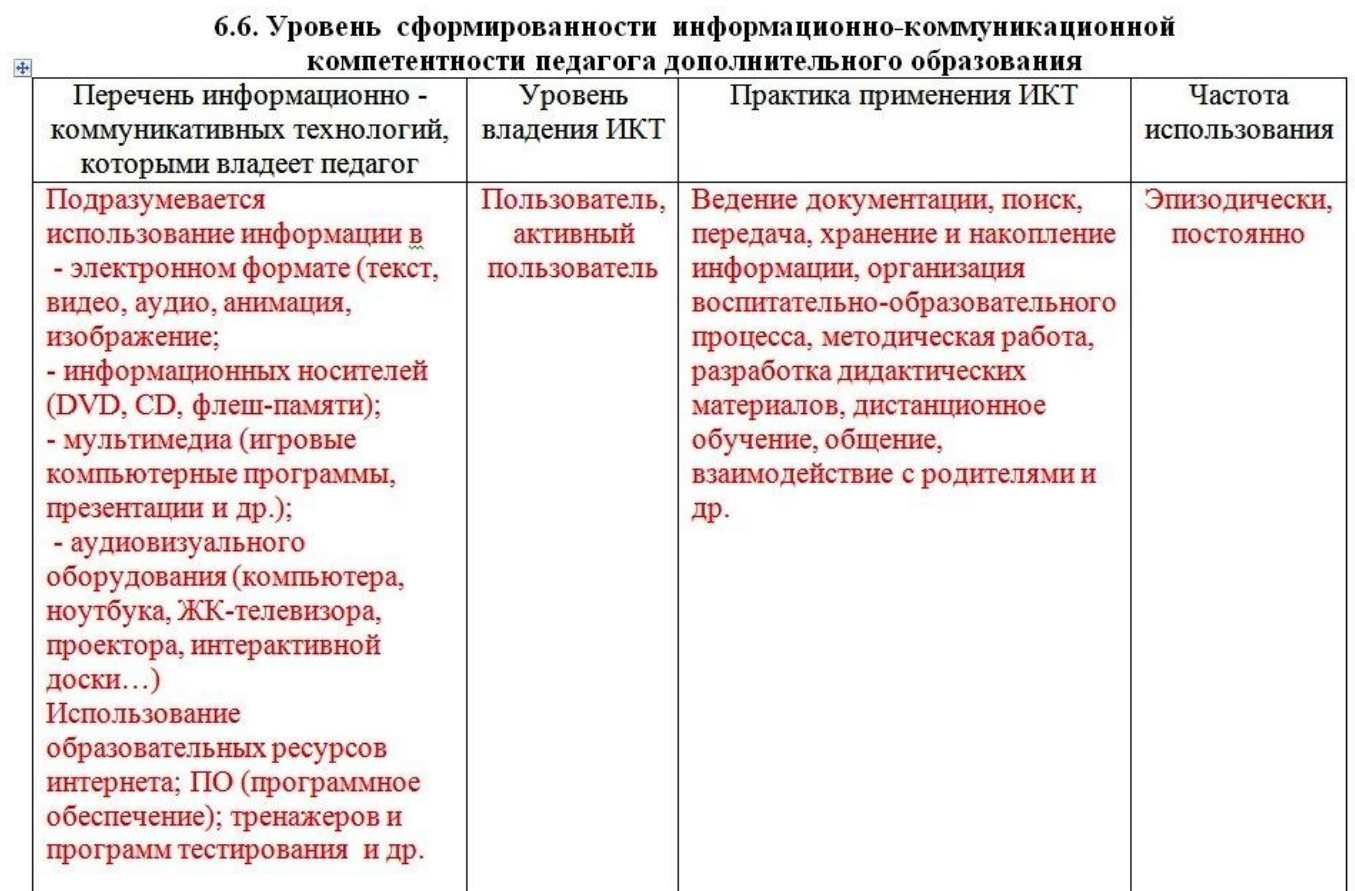

Методист МКУДО «Центр детского творчества» Курчатовского района Курской области

 $\sqrt{2}$ 

Директор МКУДО «Центр детского творчества» Курчатовского района Курской области

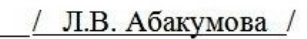

#### $\overline{\Pi}$ ункт 6.7.

В портфолио к пункту 6.7 по желанию можно приложить диск, в котором наглядно можно продемонстрировать то, как использует педагог тесты, игры, подведение итогов промежуточной аттестации и др.

#### 6.7. Разработка электронных образовательных продуктов, ресурсов

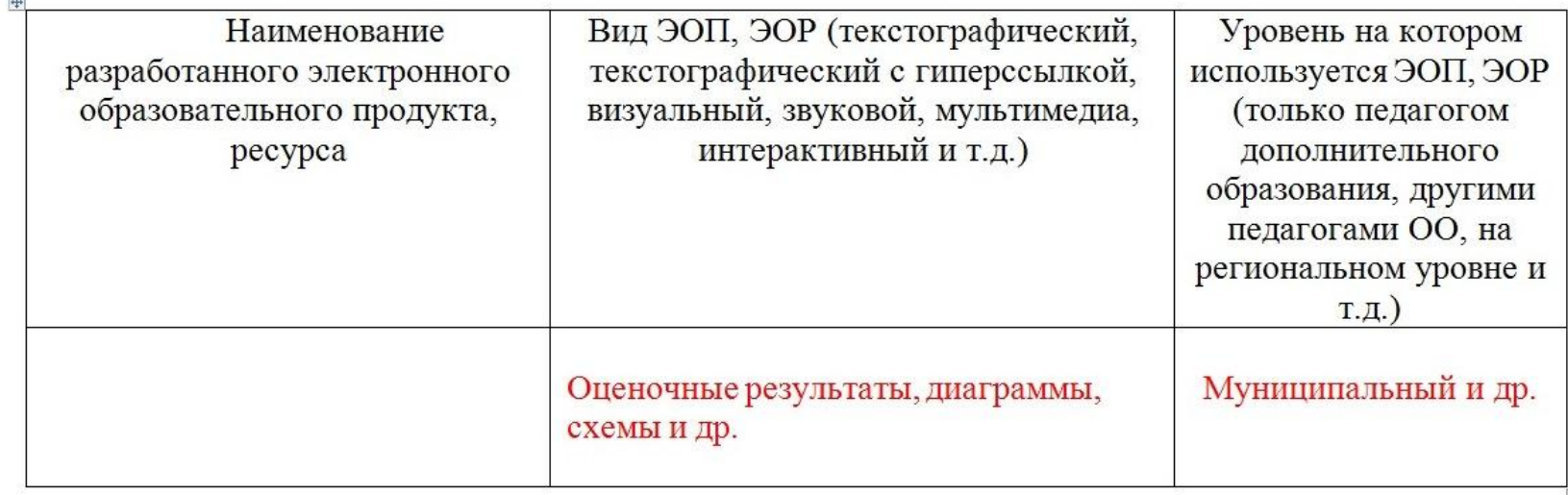

Методист МКУДО «Центр детского творчества» Курчатовского района Курской области

Директор МКУДО «Центр детского творчества» Курчатовского района Курской области

Л.В. Абакумова

MП

**Fig.** 

## Пункт 6.8.

## Пример заполнения таблицы

6.8. Поощрения педагога дополнительного образования в межаттестационный период (ФЗ «Об образовании в Российской Федерации» от 29.12.2012 № 273-ФЗ, статья 48)

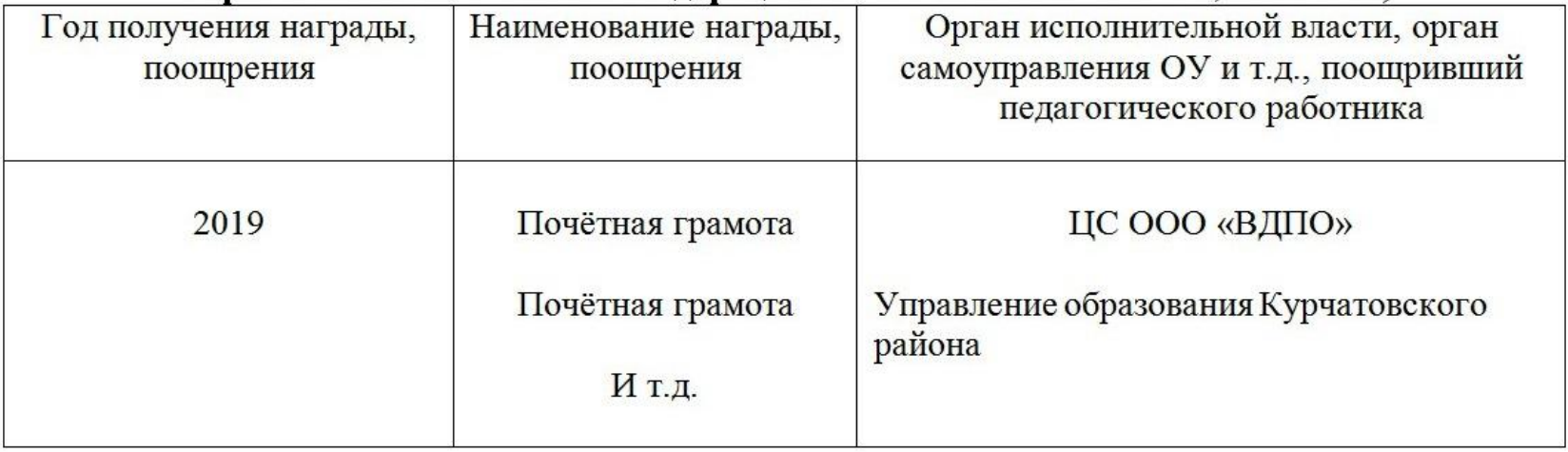

Методист МКУДО «Центр детского творчества» Курчатовского района Курской области

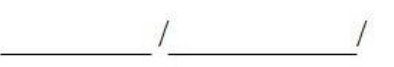

Директор МКУДО «Центр детского творчества» Курчатовского района Курской области

Л.В. Абакумова

МI

#### Пункт 6.9.

В этот пункт можно добавить все грамоты, которые некуда вложить из всех перечисленных пунктов (например, участие в составе жюри, выставках, Коренской ярмарке и др.)

Выбрать значимые. Отобрать лишь те, которые показывают лицо ДО и стабильность (не захламлять папку для комиссии).

Пример заполнения таблицы пункта 6.9.

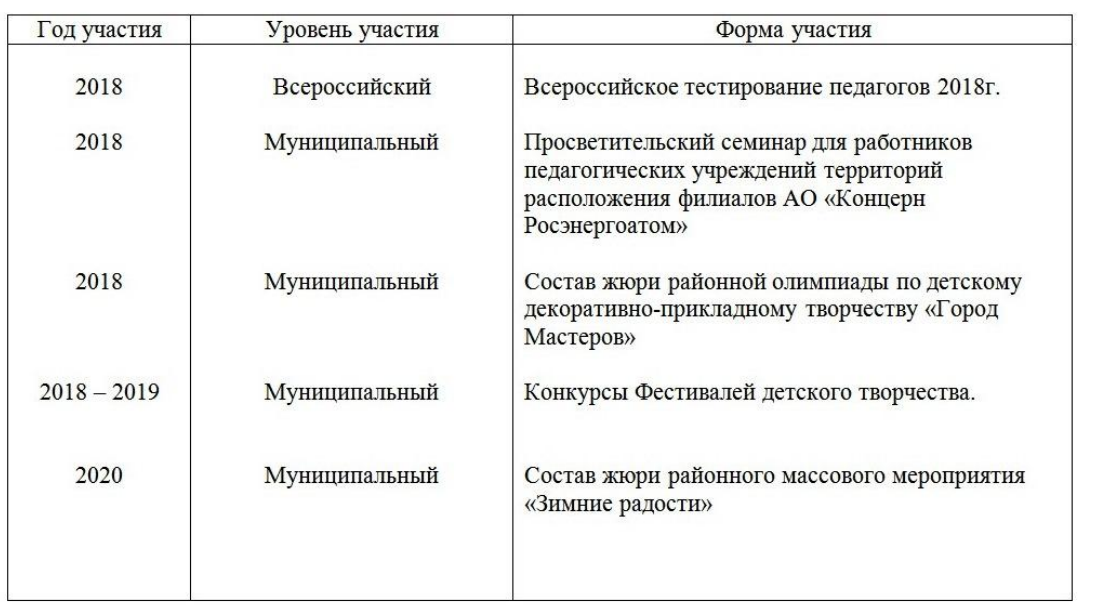

6.9. Профессионально-общественная активность педагога дополнительного образования

Методист МКУДО «Центр детского творчества» Курчатовского района Курской области

Директор МКУДО «Центр детского творчества» Курчатовского района Курской области

#### Пункт 6.10.

Пункт 6.10. – это сведения об участии работника в учебно-методической работе на муниципальном (региональном) уровне .

В данном документе повторяется информация показателя №4 – это пункты 4.1, 4.2, 4.3, 4.4. Информацию с этих пунктов необходимо перенести в бланк данного документа, копии грамот, подтверждающих документов с этих пунктов повторить и приложить. Также к сведениям об участии работника в учебно-методической работе прилагается показатель №6., заполняется всего одна таблица (информация переносится из пункта 6.9) ( Образцы форм сведений об участии работника в учебно-методической работе на муниципальном (региональном) уровне и свой пример сведений я приложу к заметке вместе с презентацией).

# Спасибо за внимание!